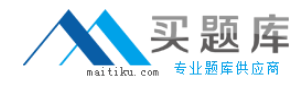

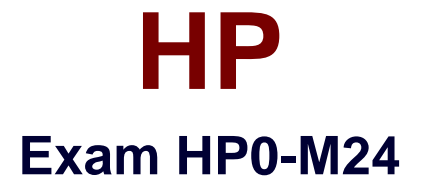

# **HP Operations Manager Software v8 for Windows.**

**Version: 5.0**

**[ Total Questions: 70 ]**

[http://www.maitiku.com QQ:860424807](http://www.maitiku.com)

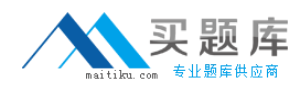

# **Topic 0, A**

#### A

## **Question No : 1 - (Topic 0)**

What can you use to configure outages? (Select two.)

**A.** an outage server policy type

**B.** the node menu in the console for unplanned outagesthe node? menu in the console for unplanned outages

- **C.** the service's menu in the console for scheduled outages
- **D.** the command line tool ovowserviceutil for unplanned outages
- **E.** the ovpolicy tool to disable the policies for the nodes in outage

## **Answer: B,D**

**Question No : 2 - (Topic 0)**

In which ways is the status of a service calculated? (Select two.)

- **A.** by the status of subordinate services that are propagated
- **B.** by the severity of messages that reference the service's subordinates
- **C.** by the severity of messages that reference the service ID of the service
- **D.** by the status of superordinate services while the propagation rule is NOT ignored

## **Answer: A,C**

## **Question No : 3 - (Topic 0)**

What is the correct definition of a status calculation rule?

**A.** The status of the lowest level services is equal to the last received active message for that service.

**B.** If the calculation rule additionally defines 'set to critical', the status of the service will always be critical.

**C.** Each service defines how it determines its own status from the various status propagated by its subordinates and messages that apply to the service itself.

**D.** Each relation between two services contains a rule regarding how the subordinate status is seen by the superordinate service. Subordinate

services can be less important or more important for the superordinate service.

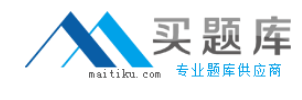

#### **Answer: C**

## **Question No : 4 - (Topic 0)**

The OM for Windows administrator needs to reconfigure status calculations. Which statements are true when reconfiguring the status calculations? (Select two.)

- **A.** The status of owned messages can be excluded.
- **B.** Different rules can be configured for individual users.
- **C.** The messages NOT visible to the user can be included.
- **D.** It can be performed without restarting server processes.
- **E.** It can be performed via the command line tool, ovowcalcutil.

#### **Answer: A,C**

## **Question No : 5 - (Topic 0)**

What occurs when a message is owned by one of the operators?

**A.** The related service state is set to 'Normal'.

- **B.** The related service state's recalculation depends on the operational status settings.
- **C.** The related service state's recalculation depends on the message filters set by the user.

**D.** The related service state is NOT recalculated if it is configured to use multi-threshold calculation rules.

#### **Answer: B**

## **Question No : 6 - (Topic 0)**

How can an administrator create new services with OM for Windows v8? (Select two.)

**A.** by manually building the service hierarchy using the service editor

**B.** by adding/extending WMI queries within service discovery policies

**C.** by writing a tool that discovers the services and loads them into the service model using WMI interfaces

**D.** by launching the discovery tool 'synchronize services' on the management server and specifying the name of the managed node as a parameter

#### **Answer: A,C**

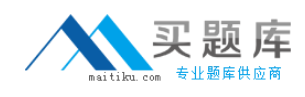

## **Question No : 7 - (Topic 0)**

How is the status of nodes determined? (Select two.)

**A.** The status of a node is based on the last message received for this node.

**B.** The status of a node is based on the most severe message for this node.

**C.** If only messages of severity 'unknown' exist, the node's status will be unknown.

**D.** If only messages of severity 'unknown' and 'normal' exist, the corresponding node will have status 'normal'.

## **Answer: B,D**

## **Question No : 8 - (Topic 0)**

Under which circumstances will the status of a service be 'normal'? (Select two.)

**A.** when a calculation rule that is configured to use the 'least critical calculation rule' is applied

**B.** when a calculation rule that will always set the status of the service to 'normal' is applied **C.** when all messages that relate to the service and its subordinate services are acknowledged

**D.** when all messages that relate to the service and its subordinate services are owned and operational status is switched off

## **Answer: B,C**

## **Question No : 9 - (Topic 0)**

How is the service ID of a message set? (Select two.)

- **A.** by the matching rule of a corresponding policy
- **B.** by assigning a policy category to a service ID
- **C.** by explicitly referencing the service ID with the opcmsg command

**D.** by globally setting the service ID with the corresponding policy if the message is generated as a result of evaluating a 'forward unmatched' rule

#### **Answer: A,C**

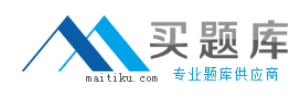

## **Question No : 10 - (Topic 0)**

What is the maximum number of deployment jobs that are active for the same node?

**A.** 1 **B.** 5 **C.** 10 **D.** 12

**Answer: A**

## **Question No : 11 - (Topic 0)**

You manually installed the agent software on a Windows node. When you look at the package inventory on the server, this shows an empty list. What do you have to do to be able to see the actual complete package inventory?

- **A.** Execute 'Redeploy all'.
- **B.** Execute 'opcsw <node> -installed'.
- **C.** Execute 'Synchronize packages' from the node pop-up menu.
- **D.** Deploy a policy. This implicitly synchronizes the complete package inventory.

#### **Answer: C**

## **Question No : 12 - (Topic 0)**

As an OM for Windows administrator, you are developing a policy that will create specialized messages for each entry in a log file. You are NOT sure if you already covered all possible entries (events). How can you as an administrator collect 'unmatched events' so that you are able to analyze these and enhance your policy without disturbing the operator's daily work? (Select two.)

- **A.** Use the 'Log local events that don't match any rule' feature.
- **B.** Use the 'unmatched events are sent to the active Message browser' feature.
- **C.** Use the 'unmatched events are sent to the management server log file' feature.
- **D.** Use the 'unmatched events are sent to the acknowledged Message browser' feature.